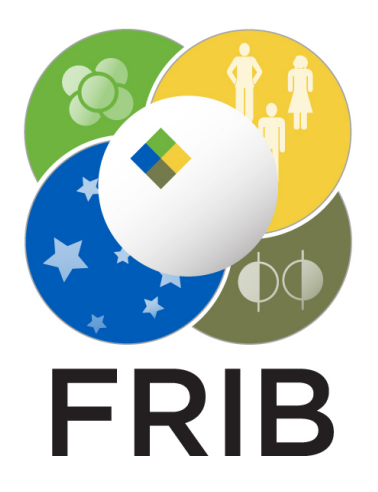

# **ChannelFinder Properties from Infotags**

### Daron Chabot, M. Davidsaver, K. Shroff

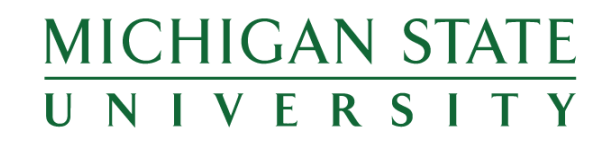

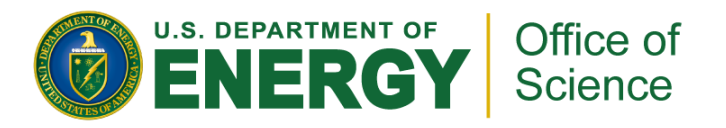

This material is based upon work supported by the U.S. Department of Energy Office of Science under Cooperative Agreement DE-SC0000661, the State of Michigan and Michigan State University. Michigan State University designs and establishes FRIB as a DOE Office of Science National User Facility in support of the mission of the Office of Nuclear Physics.

# **ChannelFinder**

- § *ChannelFinder* (CF) provides a Directory Service, important at large scale installations
	- Associating channels with Properties and Tags gives implicit structure to the flat namespace
	- Combination of sensible naming convention, channel properties, and queryability forms a solid basis for automation of client configuration
	- $\cdot$  But...

• not obvious how to get IOCs' data *into* ChannelFinder...

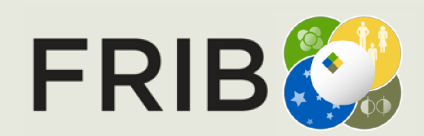

### **Recsync**

- § *Recsync* provides the service to populate CF
	- IOCs with *RecCaster* support send data to a central daemon, *RecCeiver*
	- RecCeiver disseminates data to plugins: stdout, sqlitedb, and cfstore
- § Recent work builds on adding Properties to CF via the IOC database

#### *infotag*s

- i.e. *info(property\_name, "property\_value")*
- RecCeiver daemon maintains a whitelist of permissible infotags/Properties

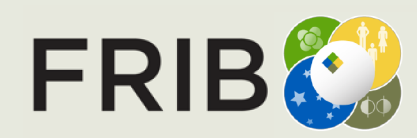

# **Configuration Assistance by Discovery**

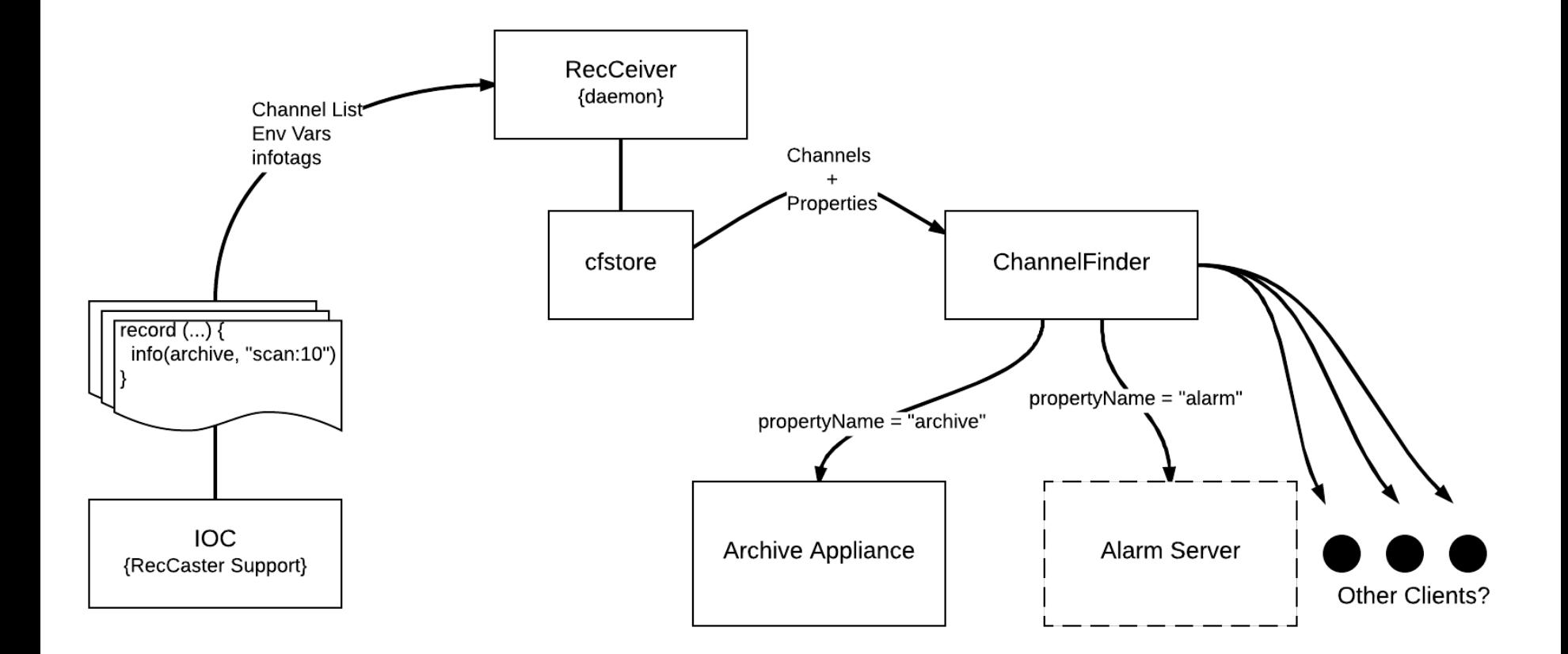

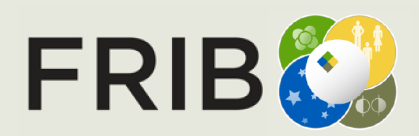

**Facility for Rare Isotope Beams** U.S. Department of Energy Office of Science Michigan State University

## **Open Question**

- § What other clients may be able to use this?
	- Alarm Server?
	- Physics Apps?
	- GUI Builders?
	- Others...?

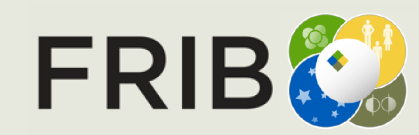

### **Thanks**

§ Kunal, Michael, Ralph, Dylan Maxwell, Eric Berryman

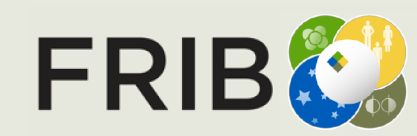

**Facility for Rare Isotope Beams** U.S. Department of Energy Office of Science Michigan State University

D. Chabot, ICALEPCS '17 - EPICS Workshop, Slide 6